ECE 3274 BJT amplifier design CE, CE with Ref, and CC.

Richard Cooper

Section 1: CE amp Re completely bypassed (open Loop)

Section 2: CE amp Re partially bypassed (gain controlled).

Section 3: CC amp (open loop)

# **Section 1: Common Emitter CE Amplifier Design**

# **Vout is inverted so the gain Av and Ai are negative.**

Designing procedure of common emitter BJT amplifier has three areas. First, we have to set the Q-point, which is the DC operating point. Since, no specification regarding the Q-point is mentioned in the design requirements; it leaves the designer enough freedom to choose the operating point as necessary for the application. However, remember that the specifications given in terms of input and output impedance, gain, frequency response characteristics and peak output voltages ultimately restricts the Q-point in a narrow window. It is difficult derive the Q-point without some intelligent guess and the following steps would work out for the given conditions. We will start to choose a Q-point to allow maximum output voltage swing.

In this configuration,  $R_E$  is completely bypassed. The circuit diagram with necessary variables is provided in CE Figure 1.

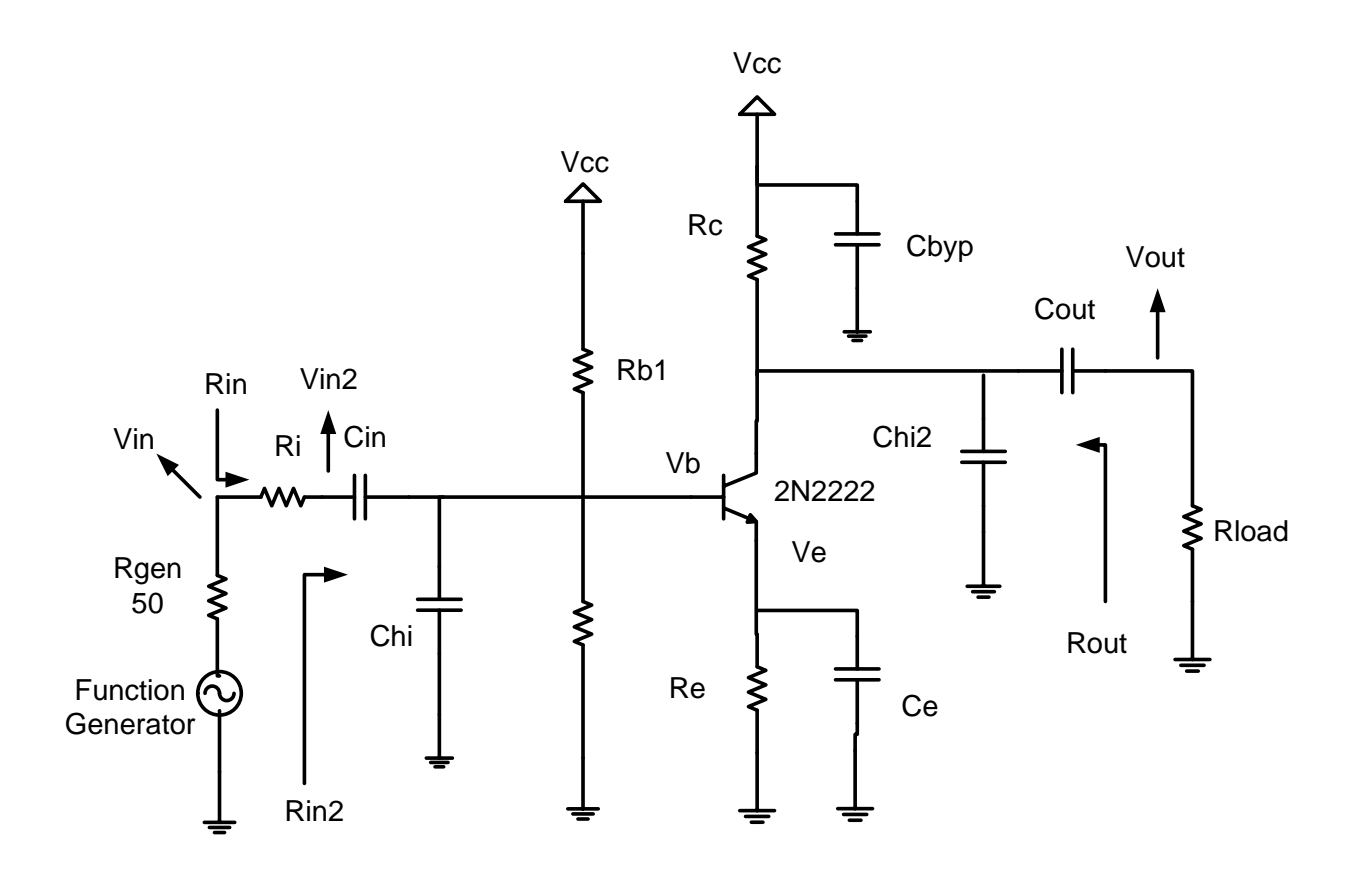

CE Figure 1: BJT Common Emitter

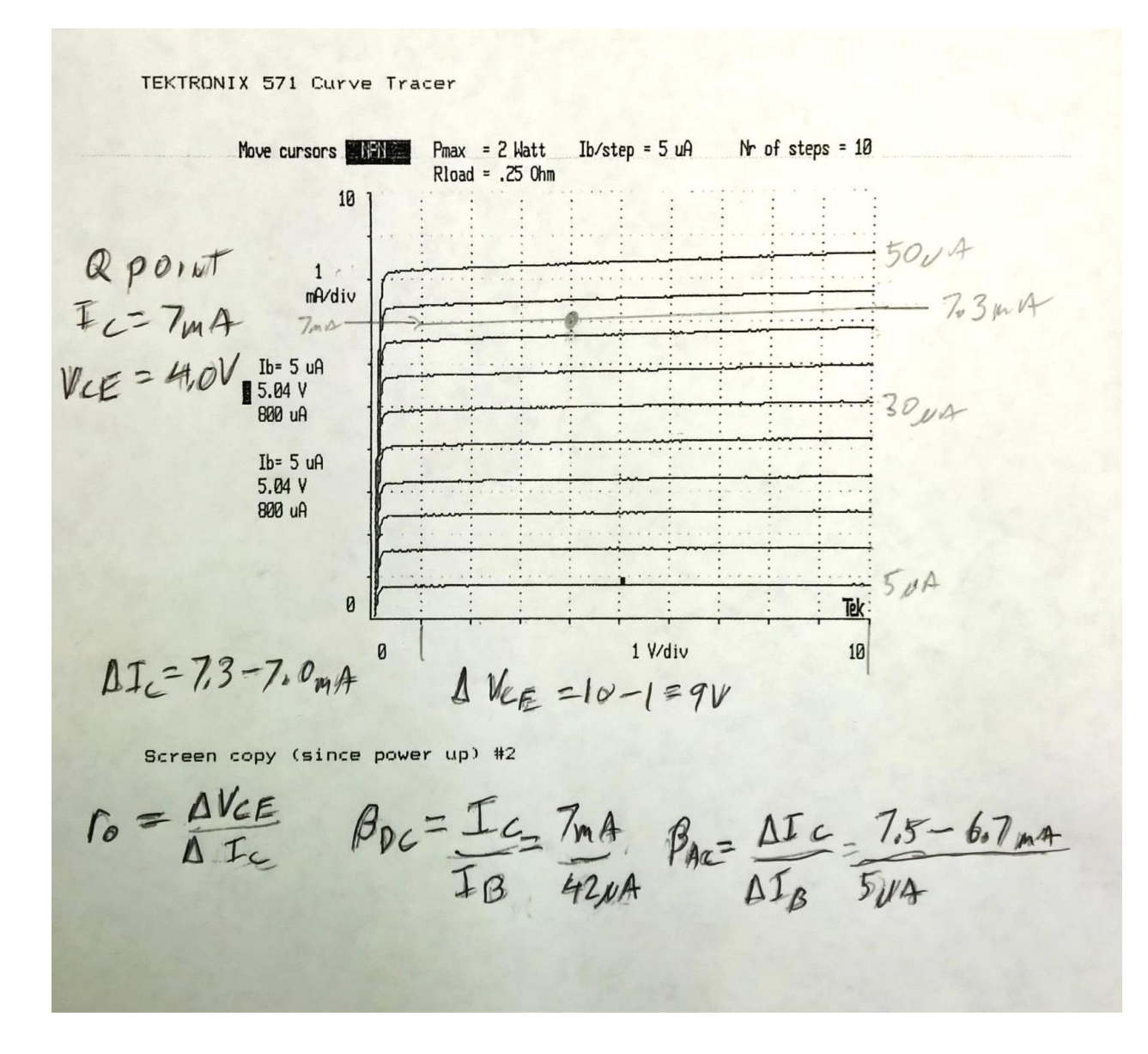

BJT Figure 2: BJT characteristics. The example not your Q-point

#### **Step CE 1.1: Measure the device parameters**

For the design of the amplifier, the 3 parameter values required are  $r_0$  and gm. Derived from the transistor characteristics curve shown in CE Figure 2, one can set an approximate Q-point ( $V_{CE}$ and I<sub>C</sub>) in the active region and measure ro and  $\beta$ . We will solve for  $V_{ce}$  and estimate I<sub>C</sub>.

Solve for  $V_{CE}$  see below **Step CE2.2** . Use Vout peak to find  $I_{load}$  peak: Iload = Vout / Rload.

For an approximate I<sub>C</sub> Q-point use I<sub>C</sub>  $\approx$  2.2  $\star$  I<sub>load</sub> peak this is not the solution to your design Qpoint. We can use an approximate  $I_C$  because ro and β will not very much with small changes in Q-point.

The Vce $<sub>SAT</sub>$  (Vce saturation voltage) is found from the BJT characteristics curve where the curve</sub> begins to flatten out  $\approx$  0.2 Vdc.

ro =  $\Delta V_{CE}$  /  $\Delta I_C$  the slope of a line thru Q-point

 $\beta_{AC} = \Delta I_C / \Delta I_B$  measured around Q-point

 $Vce<sub>SAT</sub>$  = Vce begins to flatten

 $r_{\pi} = (\beta V_{\tau})/I_{C}$   $r_{\pi}$  is base to emitter resistance Hybrid Pie model.

Where  $V_T = kT/q$  at room temperature is  $V_T \approx 26mV$ .

Plot the estimated Q-point ( $V_{CE}, I_C$ ) on the BJT characteristics curve.

Plot the estimated Q-point ( $V_{CE}$ , $I<sub>C</sub>$ ) on the BJT characteristics curve. **CE Part 2: Determine the Q-point.**

Start with your BJT and selecting 4 resistors.

## **Step CE2.1: Choose V<sup>E</sup>**

Because V<sub>BE</sub> will decrease  $\approx 2.5$ mV /  $\degree$  C rise we set V<sub>E</sub> = between 2V to 3V. V<sub>E</sub> and R<sub>E</sub> will provide negative feedback to stabilize  $β$  and  $V_{BE}$ .

# **Step CE2.2: Calculate the midpoint V<sup>C</sup> with Re complete bypassed Re = Reb, and Ref = 0**

Midpoint selection will allow for maximum output voltage swing.

We will add 20% to Vout so the design is not on the edge of the solution.

 $V_{C(max)} = V_{CC}$  - (Vout + 20%Vout)  $V_{C(min)} = V_E + V_{CE}$  sat + (Vout + 20%Vout)  $V_C = (V_{C(max)} + V_{C(min)}) / 2$  Midpoint  $V_C$  Q-point  $V_{CE} = V_C - V_E$  This is the Q-point  $V_{CE}$ 

# **Step CE2.3: Calculate R<sub>C</sub>.**

The DC equation:  $V_{CC} - V_C = V_{RC} = R_C I_C$  voltage across Rc derived from Vcc and Q-point Vc. The AC equation: Vout =  $i_c$  ( $R_c$  ||  $r_o$  ||  $R_c$  ) output voltage Vout<sub>peak</sub> Rewrite: Vout = i<sub>c</sub> Rc (r<sub>o</sub> || R<sub>L</sub>) / (Rc + (r<sub>o</sub> || R<sub>L</sub>)) Parallel resistance equation Substituting in  $v_{RC} = i_c$  R<sub>C</sub> Combined equation:  $Vout = V_{RC} (r_o || R_l) / (Rc + (r_o || R_l))$ 

Solve for Rc; Add 20%Vout so the collector current is not set to an edge.

 $R_C = \frac{V_{CC} - V_C}{V_{C} + 20\%V}$  $\frac{v_{\text{CC}} - v_{\text{C}}}{v_{\text{out}} + 20\% \text{Vout}}$  (r<sub>o</sub> || R<sub>L</sub>) – (r<sub>o</sub> || R<sub>L</sub>)

#### **Step CE2.4: Calculate IC, IE, and Re.**

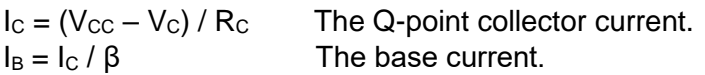

I<sub>E</sub> = I<sub>C</sub> (β + 1) / β emitter current.  $Re = V_E / I_E$  Total emitter resistance. Thus, Q-point is  $(V_{CE}, I_C)$ .

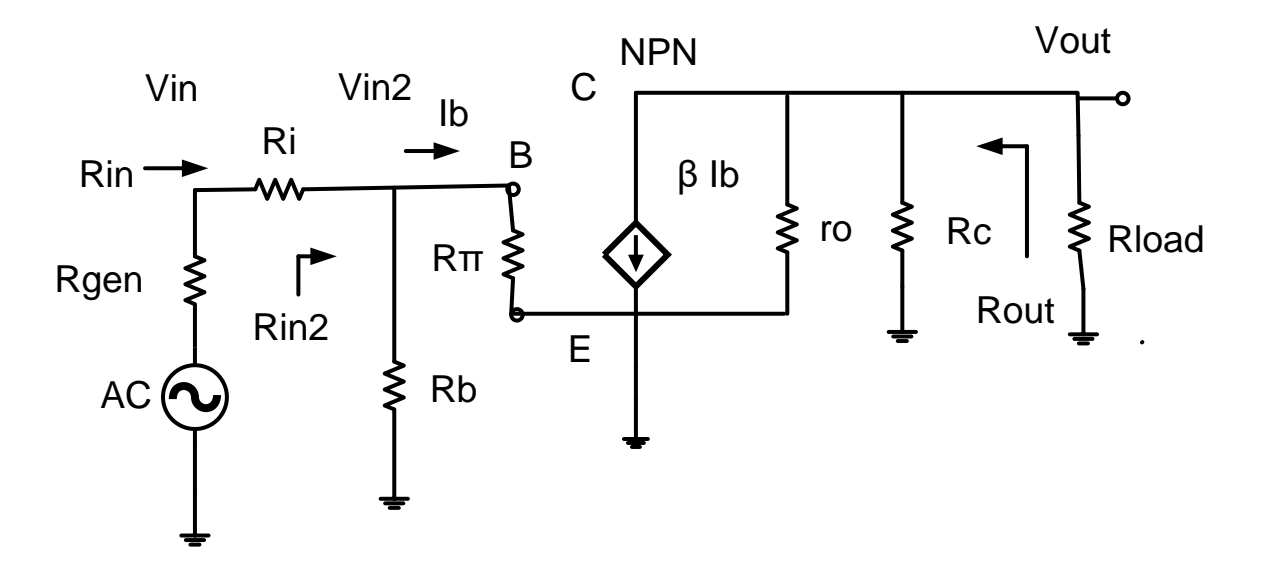

CE Figure 3: Common Emitter Small Signal Equivalent Circuit

**CE Part 3: Determine bias resistors.**

# **Step CE3.1: Calculate RE. Design for the sum Ref and Reb**

Later we will design for a desired Av (voltage gain) by using (Ref) and (Reb) to control the Av.  $R_E = Ref + Reb$ 

 $I<sub>E</sub> = I<sub>C</sub> (β + 1) / β$  $I_B = I_C / \beta$  $\therefore$  R<sub>E</sub> =  $V_{\rm E}$  $I_{E}$ 

# **Step CE3.2: Calculate Rb1, Rb2. Method 1. (Do not use Method 1 for your design.) Use step CE 3.3**

 $V_B = V_E + V_{BE}$  V<sub>BE</sub> is normally between 0.6V and 0.7V

Ib = Ic / β

Current thru Rb1 is set to 10  $*$  I<sub>B</sub> Current thru Rb2 is set to  $9 * I_B$  $Rb1 = (Vcc - V_B) / (10^* I_B)$  $Rb2 = V_B / (9 * I_B)$ 

Step CE3.3: Calculate R<sub>b1</sub>, R<sub>b2</sub>. Method 2. **(Use this Method)**

**Require Rin set to a given value.** Need Vcc, Vb, r<sub>π</sub> and Ib. Given Rin calculate Rin2.

Rin2 = Rin –Ri Solve Rin2 needed to Rin requirements.

Solve for Rb from Rin2 and Rbase. Rbase =  $r_{\pi}$  Re completely bypassed.  $Rb = 1/((1/Rin2) - (1/Rbase))$  Solve for Rb needed to Rin requirements.

Find Rb1 first then Rb2  $Rb1 = Vcc / ((Vb / Rb) + lb)$  Solve for Rb1.  $Rb2 = Vb / ((Vcc - Vb) / Rb1) - lb)$  Solve Rb2 from Vb and current thru Rb2: Irb2 = Ir<sub>b1</sub> – Ib

#### **Check Rin meets requirements**

Rbase =  $r_{\pi}$  Re completely bypassed.  $Rb = Rb1 || Rb2.$  $Rin2 = Rb \parallel Rbase$  $\text{Rin} = \text{Ri} + \text{Rin}$ 

# **CE Part 4: Calculating impedance and Gain**

**Vout is inverted so the Voltage gain Av is negative.**

Refer to the small signal equivalent of the circuit you have just built in CE Fig. 3. We can calculate the following:

## **Step CE4.1: Input Impedance:** AC characteristics

 $Rb = Rb1$  || Rb2 the two base bias resistors.

If Re completely bypassed with  $C_{E}$  then

 $Rbase = r_{\pi}$ 

 $Rin2 = Rb$  || Rbase

 $Rin = Ri + Rin2$ 

## **Step CE4.2: Output Impedance**

If Re **completely** bypassed with  $C_{E}$  then

Rout =  $R_C || r_0$ . With Ref = 0

## **Step CE4.3: Voltage Gain**

AC voltage Vout =  $-\beta$  Ib (Rout || Rload || ro) Note: use the correct Rout depending on Ref AC voltage Vin = (Rin/Rin2) Vin2 Input signal from the function generator. AC voltage Vin2 =  $v_b$  Input signal on the base

Av2 = Vout / Vin2 = -β (Rc || ro || Rload) / r<sub>π</sub> voltage gain at base. Av2 is negative.

Av = Vout / Vin = - β (Rc || ro || Rload) / ((Rin2+Ri) / Rin2) (  $r_\pi$  ) Av is negative.

Rearrange Av =  $- \beta$  (Rin2 / (Rin2 + Ri)) \* (Rd || ro || Rload) /  $r_{\pi}$ 

Vgen =  $((\text{Rin} + \text{Rgen}) / \text{Rin})$  \* (Vout/Av) the open circuit voltage of the function generator.

#### **Step CE4.4: Current Gain**

$$
Ai = \frac{Iload}{Iin} = \frac{Vout/_{Rload}}{Vin/_{Rin}} = Av \frac{Rin}{Rload}
$$

#### **Step CE4.5: Power gain**

 $G =$  Pout / Pin = Vout \* Iload / Vin \* Iin = Av \* Ai In decibels  $G_{dB} = 10log (Av * Ai)$ 

# **Step CE4.6: Vin and Voc of Vgen**

Input signal level need to produce the required output voltage.  $Vin = Vout / Av$ 

The open circuit voltage of the generator to produce the required output voltage. Because of Voltage divider because the output impedance of the Rgen =  $50\Omega$ 

 $Vgen = Vin (Rgen + Rin) / Rin$ 

Use this value in LTspice and the laboratory Function generator

#### **CE Part 5: Frequency response**

With the Q-point being set after the sequence of steps, we can go for the selection of capacitors and finally connect the signal generator at input and measure the output amplified waveform.

First we will select  $C_{in}$ ,  $C_{out}$  and  $C_{E}$  which jointly would set the roll-off beyond the lower cut-off frequency. Set any frequency within the range as your lower cut-off frequency and let us call it f<sub>L</sub>. Three capacitors will introduce 3 zeros in the transfer function of the system. Because we will set 3 zeros at the same frequency we must use the Band Width Shrinkage factor.

BWshrinkage = 
$$
\sqrt{2^{\frac{1}{n}} - 1}
$$

Where n is the number of zeros for low frequency breakpoints at same frequency.

$$
f_L = \frac{f_{C_{in}} + f_{C_{out}} + f_{C_E}}{3\sqrt{2^{\frac{1}{3}} - 1}}
$$

Setting 3 frequencies equal, we get,

$$
f_{\text{Cin}} = f_{\text{Cout}} = f_{\text{CE}} = f_{\text{L}} \sqrt{2^{1/3} - 1}
$$

Find the C for each breakpoint  $f_{\text{Cin}}$ ,  $f_{\text{Cout}}$ , and  $f_{\text{CE}}$  where  $n = 3$ .

$$
C = \frac{1}{2\pi f_C \left(R \text{ seen by } C\right)}
$$

Where C is the capacitor that sets the breakpoint  $f_c$ 

RemitterBase is the impedance looking in the BJT emitter to base.

RemitterbBase =  $(r_\pi + Rb \parallel (Ri + Rgen)) / (\beta + 1)$  Small value

R is the Thevenin equivalent resistance seen by the capacitor.

 $R_{CE} = Re || (ro + R<sub>C</sub> || R<sub>Load</sub>) || RemitterBase)$ 

The following table enlists the particular expressions.

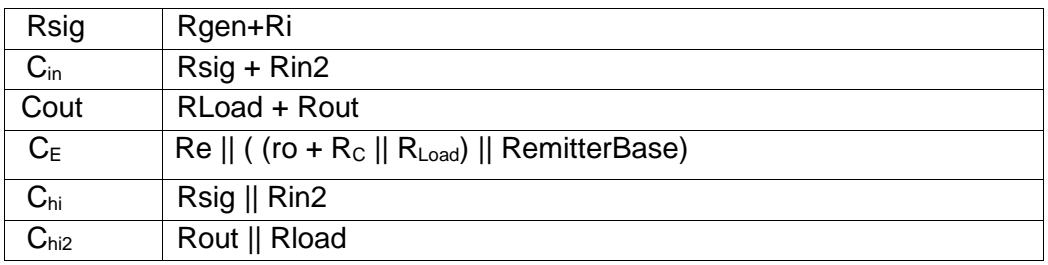

CE Table 1: Resistance Seen By Capacitors

In this case because Chi, and Ch2 are to the same break point. We must use the band shrinkage factor with n = 2. We need only to find a two poles at  $F_h$  / bandshrinage =  $f_{chi} = f_{ch2}$ to set the high frequency cutoff.

Set Fchi = Fchi2 = Fh / 
$$
\sqrt{2^{1/2} - 1}
$$
  
Rb = Rb1 || Rb2  
Rbase = r<sub>π</sub>  
Rin2 = Rb || Rbase  
R seen by C<sub>hi</sub> R<sub>Chi</sub> = (Rgen + Ri) || Rin2

 $C_{\text{hi}} =$ 2πf<sub>Chi</sub> (R seen by C<sub>hi</sub>)

R seen by  $C_{hi2}$  R<sub>Chi2</sub> = Rout || Rload Note: use the correct Rout depending on Ref  $C_{hiz} =$ 1 2πf<sub>Chi2</sub> (R seen by C<sub>hi2</sub>)

# **Section 2:**

# **CEwRef Common Emitter with Re that partially is bypassed by Ce**.

## **Vout is inverted so the gain Av and Ai are negative.**

 $R<sub>E</sub>$  = Ref + Reb the total  $R<sub>E</sub>$  for the DC bias design.

Ref is the portion of Re that is not bypassed by Ce.

Reb is the portion of Re that is bypassed by Ce.

## **CEwRef Part 1: Measure the device parameters**

For the design of the amplifier, the 3 parameter values required are Vce<sub>SAT</sub>,  $r_0$  and β. Derived from the transistor characteristics curve shown in BJT Figure 2 above, one can set an approximate Q-point (V<sub>CE</sub> and I<sub>C</sub>) in the active region and measure ro and β. We will solve for  $V_{ce}$  and estimate  $I_{C}$ .

Solve for  $V_{CE}$  see below **Step CEwRef 2.2**. Use Vout peak to find  $I_{load}$  peak: Iload = Vout / Rload.

For an approximate  $I_c$  Q-point use  $I_c \approx 2.2$  \*  $I_{load}$  peak this is not the solution to your design Qpoint. We can use an approximate  $I_C$  because ro and β will not very much with small changes in Q-point.

The Vce $<sub>SAT</sub>$  (Vce saturation voltage) is found from the BJT characteristics curve where the curve</sub> begins to flatten out  $\approx$  0.2 Vdc.

ro =  $\Delta V_{CE}$  /  $\Delta I_C$  the slope of a line thru Q-point

 $\beta_{AC} = \Delta I_C / \Delta I_B$  measured around Q-point

 $Vce<sub>SAT</sub>$  = Vce begins to flatten

 $r_{\pi} = (\beta V_{\tau})/I_{C}$  r<sub>π</sub> is base to emitter resistance Hybrid Pie model.

Where  $V_{T}$  kT/q at room temperature is  $V_T \approx 26$ mV.

Plot the estimated Q-point ( $V_{CE}$ , $I<sub>C</sub>$ ) on the BJT characteristics curve.

# **CEwRef Part 2: Determine the Q-point.**

Start with your BJT and selecting 4 resistors.

#### Step CEwRef 2.1: Choose V<sub>E</sub>

Because V<sub>BE</sub> will decrease  $\approx 2.5$ mV /  $\degree$  C rise we set V<sub>E</sub> = between 2V to 3V. V<sub>E</sub> and R<sub>E</sub> will provide negative feedback to stabilize  $β$  and  $V_{BE}$ .

# **Step CEwRef 2.2: Calculate the midpoint V<sup>C</sup> with Re partially bypassed Re = Reb + Ref**

Midpoint selection will allow for maximum output voltage swing.

We will add 20% to Vout so the design is not on the edge of the solution. This will also help with the additional loading because of high frequency capacitors as the frequency approaches the high frequency break points.

 $V_{C(max)} = V_{CC} - (Vout + 20\%)Vout$  $V_{C(min)} = V_E + V_{CE}$  sat + (Vout + 20%Vout)  $V_C = (V_{C(max)} + V_{C(min)}) / 2$  Midpoint  $V_C$  Q-point  $V_{CE} = V_C - V_E$  This is the Q-point  $V_{CE}$ 

# **Step CEwRef 2.3: Calculate R<sub>C</sub>.**

Looking into the collector we see  $r_0$  + Ref  $|| [ (r_{\pi} + Rb1 || Rb2 || (Ri + Rgen) ] / (B + 1) \approx r_0$  so we will use just  $r_{o}$ . The DC equation:  $V_{\text{CC}} - V_{\text{C}} = V_{\text{RC}} = R_{\text{C}} I_{\text{C}}$  voltage across Rc derived from Vcc and Q-point Vc. The AC equation: Vout =  $i_c$  ( $R_c$  ||  $r_o$  ||  $R_c$ ) output voltage Vout<sub>peak</sub> Rewrite AC: Vout = i<sub>c</sub> Rc (r<sub>o</sub> || R<sub>L</sub>) / (Rc + (r<sub>o</sub> || R<sub>L</sub>)) Parallel resistance equation Substituting in  $v_{RC} = i_c$  R<sub>C</sub>

Combined equation: Vout =  $V_{RC}$  ( $r_o$  || R<sub>L</sub>) / (Rc + ( $r_o$  || R<sub>L</sub>))

Solve for Rc; Add 20%Vout so the collector current is not set to an edge.

 $R_C = \frac{V_{CC} - V_C}{V_{cut} + 20\%V}$  $\frac{v_{\text{CC}} - v_{\text{C}}}{v_{\text{out}} + 20\% \text{Vout}}$  (r<sub>o</sub> || R<sub>L</sub>) – (r<sub>o</sub> || R<sub>L</sub>)

# **Step CEwRef 2.4: Calculate IC, IE, and Re.**

 $I_c = (V_{cc} - V_c) / R_c$  The Q-point collector current.  $I_B = I_C / \beta$  The base current.

I<sub>E</sub> = I<sub>C</sub> (β + 1) / β emitter current.  $Re = V_E / I_E$  Total emitter resistance.

Thus, Q-point is  $(V_{CF}, I_C)$ .

We have already choose  $V_{E}$  to be between 2V to 3V to provide negative feedback in the DC bias circuit. We will use Ve and I<sub>c</sub> where Ie =  $((\beta +1)/\beta)$  Ic. Now calculate Re =Ie (Ref +Reb) the total emitter resistance.

We now have, Ve, Vc, Rc, Re, Ic, Ie, Vce, Vce $_{SAT}$ 

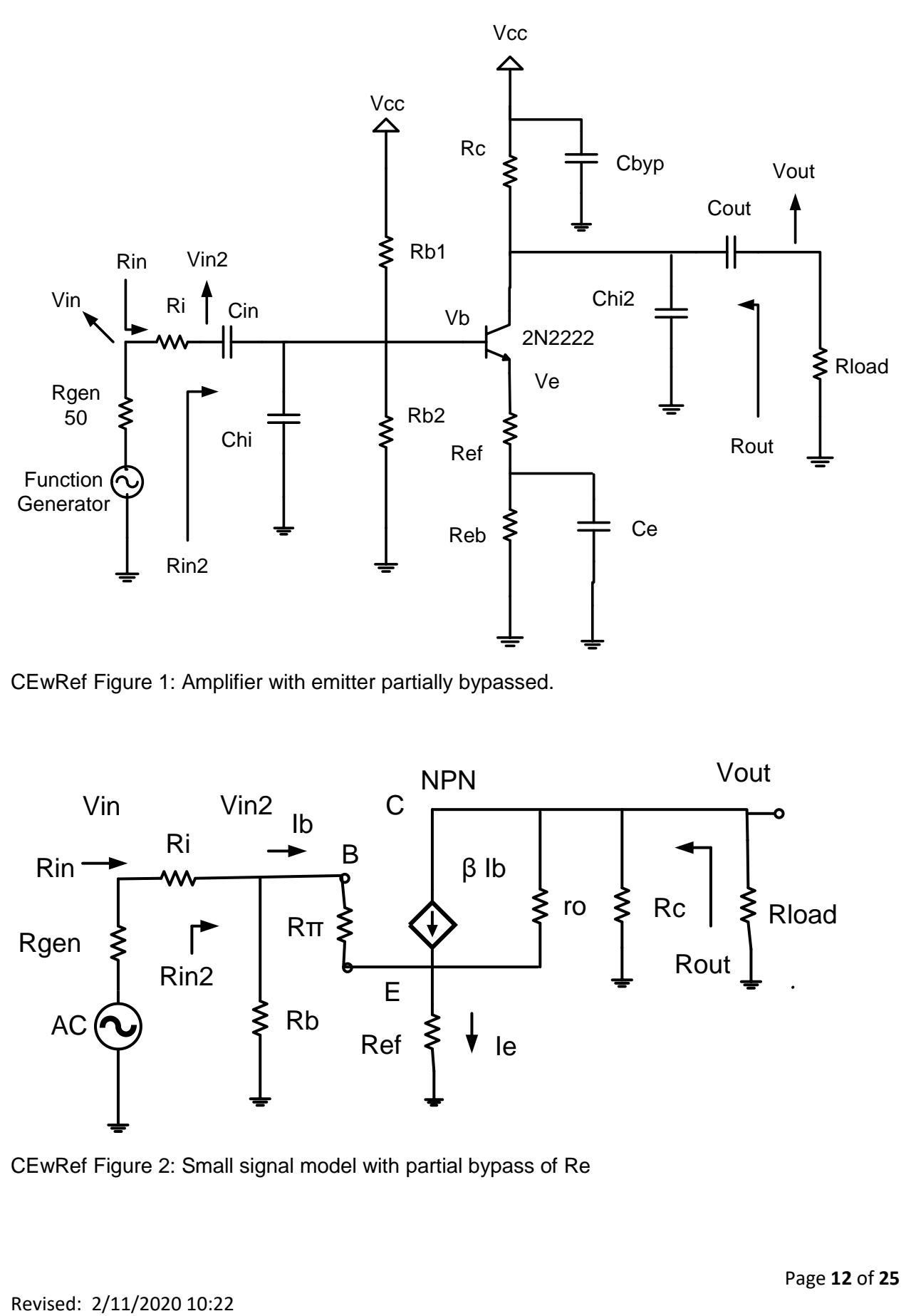

CEwRef Figure 1: Amplifier with emitter partially bypassed.

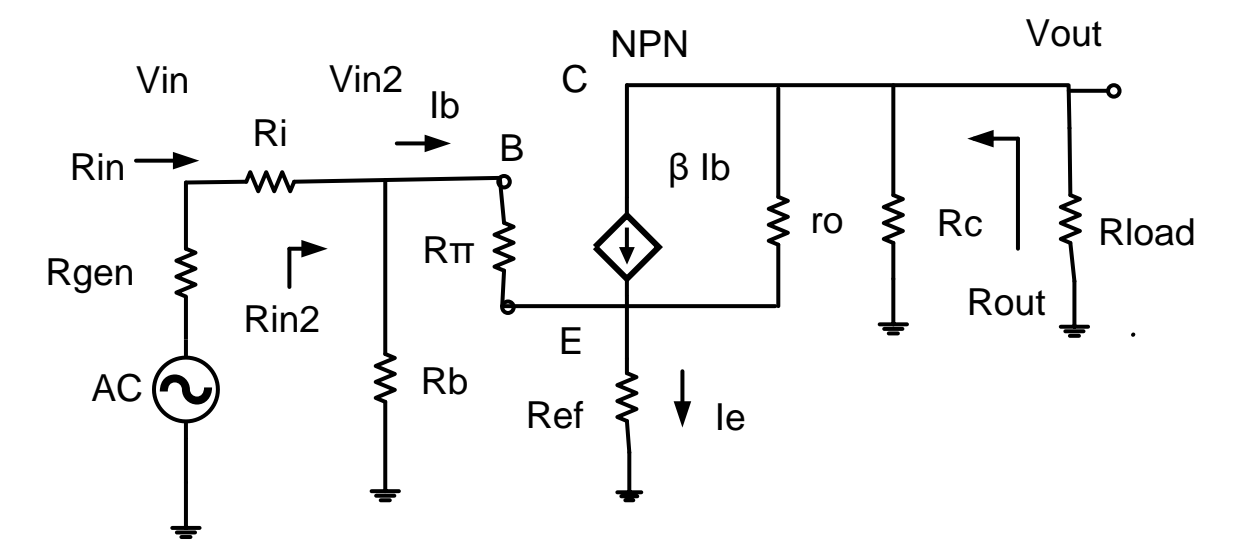

CEwRef Figure 2: Small signal model with partial bypass of Re

## **CEwRef Part 3 Calculating impedance and Gain with Ref**

**Remember the gain Av and Ai are negative for a common emitter amplifier.**

## **We use the same Q-point and bias resistors Rb1, Rb2, Rc, and Re = Ref + Reb.**

### **Step CEwRef3.1: find Ref based on Voltage Gain requested**

Note:  $i<sub>b</sub>$  is the AC base current that results from Vin.

**Looking into the collector we see** ro + Ref ||  $\lceil (rT + Rb1 \rceil \rceil Rb2 \rceil \rceil (Ri + Rgen) \rceil / (B + 1) \approx$  ro so we will use just ro.

AC voltage Vout = -  $\beta$  i<sub>b</sub> (Rc || Rload || ro) Note: use the approximant ro because Ref is not known yet.

AC voltage Vin = (Rin/Rin2) Vin2 Input signal from the function generator.

AC voltage Vin2 =  $i_b(rT + (\beta + 1)$  Ref) Input signal on the base

Given Rin calculate Rin2.

Rin2 = Rin –Ri Solve Rin2 needed to meet the Rin requirements.

 $Av2 = Av * Rin / Rin2$  Av2 at base needed to meet Av requested. For CE Av is negative.

Av2 = Vout / Vin2 = -β (Rc || ro || Rload) / (r<sub>π</sub> + (β + 1) Ref) voltage gain at base, we do not need to find  $i<sub>b</sub>$  since  $i<sub>b</sub>$  cancels. Av2 is negative which means that Vout is inverted.

**Step CEwRef3.2:** Solve for Ref by using **gain at base Av2**.

 $Ref = \int ( -\beta ( Re || ro || Rload) / Av2) - r<sub>π</sub> ] / ( \beta + 1)$  from Av2 or use equation below

**Step CEwRef3.3:** Solve for Ref by using **overall gain Av**.

 $Av = Av2 * Rin2 / Rin$ 

Av = Vout / Vin = - β (Rc || ro || Rload) / (Rin/Rin2) ( $r_\pi$  + (β + 1) Ref) voltage gain at input

We can see that voltage gain **Av** can be controlled by the value of **Ref**

Av = - β (Rin2/Rin) (Rc || ro || Rload) / ( $r_{\pi}$  + (β + 1) Ref)

Rearrange Av to solve for Ref from requested Av

Ref = -(  $\beta$  (Rin2/Rin) (Rc|| ro || Rload) / Av) - r<sub>π</sub>) / ( $\beta$  + 1) from Av overall gain, Av is negative

#### **Step CEwRef3.4: Solve for Reb from Re and Ref**

Remember that Re is the total emitter residence from step CEwRef 2.4.

 $Reh = Re - Ref$ 

#### **Step CEwRef4.1: Rb1 and Rb2 based on requested Rin**

**Require Rin set to a given value.** Need Vcc, Vb,  $r_{\pi}$  and  $I_B$  (DC bias base current). Given Rin calculate Rin2.

Rin2 = Rin –Ri Solve Rin2 needed to meet the Rin requirements.

Solve for Rb from Rin2 and Rbase.

Rbase =  $r_{\pi}$  + ( $\beta$  + 1) (Ref || (ro + Rc || Rload)) Looking into the Base of the BJT.

 $Rb = 1/((1/Rin2) - (1/Rbase))$  Solve for Rb needed to Rin requirements.

Find Rb1 first then Rb2  $I<sub>B</sub> = I<sub>C</sub> / β$  DC bias base current.  $Rb1 = \sqrt{CC}/((\sqrt{b}/Rb) + lb)$  Solve for Rb1.  $Rb2 = Vb / ((Vcc - Vb) /Rb1) - lb)$  Solve Rb2 from Vb and current thru Rb2: Irb2 =  $Ir_{b1} - lb$ 

## **Check Rin meets requirements**

Rbase =  $r_{\pi}$  + (β + 1) (Ref || (ro + Rc || Rload)

 $Rb = Rb1 || Rb2.$  $Rin2 = Rb$  || Rbase  $\text{R}$ in = Ri + Rin2

#### **Step CEwRef4.2: Input Impedance:** AC characteristics

 $Rb = Rb1 || Rb2$ 

Where Ref is the part of  $R_E$  that is not bypassed by  $C_{E}$ .

Rbase =  $r_{\pi}$  + ( $\beta$  + 1) (Ref || (ro + Rc || Rload)) Looking into the Base of the BJT.

 $Rin2 = Rb$  || Rbase

 $Rin = Ri + Rin2$ 

## **Step CEwRef4.3: Output Impedance with Ref**

If Re partially bypassed with  $C_{E}$  bypassing Ref.

 $Rb = Rb1 || Rb2.$ 

RemitterBase is the impedance looking in the BJT emitter toward the base.

RemitterBase =  $(r_\pi + Rb \mid \mid (Ri + Rgen)) / (\beta + 1)$  Small value, because divided by  $\beta$  +1.

The complete equation below for Rout,

Rout = R<sub>c</sub> || (  $r_0$  + Ref ||  $[r_{\pi}$  + Rb || (Ri + Rgen) ] / ( $\beta$  +1))

Because r<sub>o</sub> is greater than 30k $\Omega$  we approximate Rout = Rc || "large" = Rc

#### **Step CEwRef4.4: Current Gain**

The current gain Ai can be obtained i<sub>load</sub> and i<sub>ln</sub> or calculated from Av Rin and Rload.

 $Ai = \frac{Iload}{Iin} = \frac{Vout/_{Rload}}{Vin/_{Rin}}$  $= Av \frac{Rin}{Rload}$ 

#### **Step CEwRef4.5: Power gain**

 $G =$  Pout / Pin = Vout \* Iload / Vin \* Iin = Av \* Ai In decibels  $G_{dB} = 10log (Av * Ai)$ 

# **Step CEwRef4.6: Vin and Voc of Vgen**

Input signal level need to produce the required output voltage.  $Vin = Vout / Av$ 

The open circuit voltage of the generator to produce the required output voltage. Because of Voltage divider because the output impedance of the Rgen =  $50\Omega$ 

 $Vgen = Vin (Rgen + Rin) / Rin$ 

Use this value in LTspice and the laboratory Function generator.

#### **CEwRef Part 5: Frequency response with Ref**

With the Q-point being set after the sequence of steps, we can go for the selection of capacitors and finally connect the signal generator at input and measure the output waveform.

**Step CEwRef 5.1:** Low frequency cut off. F<sub>L</sub>

First we will select  $C_{in}$ ,  $C_{out}$  and  $C_{E}$  which jointly would set the roll-off beyond the lower cut-off frequency. Set any frequency within the range as your lower cut-off frequency and let us call it f<sub>L</sub>. Three capacitors will introduce 3 zeros in the transfer function of the system. Because we will set 3 zeros at the same frequency we must use the Band Width Shrinkage factor.

BWshrinkage = 
$$
\sqrt{2^{\frac{1}{n}} - 1}
$$

Where n is the number of zeros for low frequency breakpoints at same frequency. The low frequency cutoff average of the individual time constants with shrinkage faction apllided be we have set all the time constants the same.

$$
f_L = \frac{f_{C_{in}} + f_{C_{out}} + f_{C_E}}{3\sqrt{2^{\frac{1}{3}} - 1}}
$$

Setting 3 frequencies equal, we get,

$$
f_{\text{Cin}} = f_{\text{Cout}} = f_{\text{CE}} = f_{\text{L}} \sqrt{2^{1/3} - 1}
$$

Find the C for each breakpoint  $f_{\text{C}in}$ ,  $f_{\text{C}out}$ , and  $f_{\text{CE}}$  where  $n = 3$ .

$$
C = \frac{1}{2\pi f_C \left(R \text{ seen by } C\right)}
$$

Where C is the capacitor that sets the breakpoint  $f_c$ 

R is the Thevenin equivalent resistance seen by the capacitor.

RemitterBase is the impedance looking in the BJT emitter to base.

RemitterbBase =  $(r_\pi + Rb \parallel (Ri + Rgen)) / (\beta + 1)$  Small value

 $R_{CE}$  = Reb || (Ref + (ro + R<sub>C</sub> || R<sub>Load</sub>) || RemitterBase)

## **Step CEwRef 5.2: High frequency cut off. F<sub>H</sub>**

 $C_{hi}$  Sets the higher cut-off frequency  $f_H$  which is to be set from the specified range.

In this case because Chi, and Ch2 are to the same break point. We must use the band shrinkage factor with n = 2. We need only to find a two poles at  $F_h$  / bandshrinage =  $f_{chi} = f_{ch2}$ to set the high frequency cutoff.

Set Fchi = Fchi 2 = Fh /  $\sqrt{2^{1/2}-1}$ 

Rb = Rb1 || Rb2 Base bias resistors

Rbase =  $r_{\pi}$  + ( $\beta$  + 1) (Ref || (ro + Rc || Rload)) Looking into the Base of the BJT.

 $Rin2 = Rb$  || Rbase

R seen by  $C_{hi}$   $R_{Chi} = (Rgen + Ri) || Rin2$ 

 $C_{\text{hi}} = \frac{1}{2\pi f_{\text{cl}} \cdot (\text{Re} g)}$ 2πf<sub>Chi</sub> (R seen by C<sub>hi</sub>)

R seen by  $C_{hi2}$  R<sub>Chi2</sub> = Rout || Rload Note: use the correct Rout depending on Ref

 $C_{hiz} =$ 1 2πf<sub>Chi2</sub> (R seen by C<sub>hi2</sub>)

The following table list the equivalent resistance expressions seen by the capacitors.

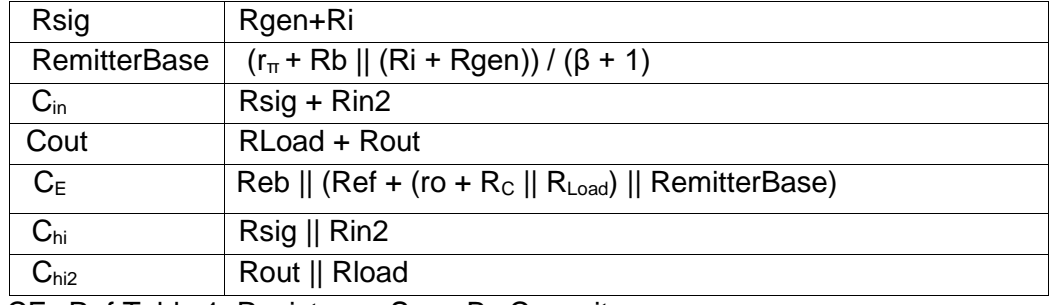

CEwRef Table 1: Resistance Seen By Capacitors

# **Section 3: Common Collector CC Amplifier Design**

## **Vout is not inverted so the gain Av and Ai are positive.**

Designing procedure of common collector BJT amplifier has three areas. First, we have to set the Q-point, which is the DC operating point. Since, there is no specification regarding the Q-point in the design requirements; it leaves the designer enough freedom to choose the operating point as necessary for the application. However, remember that the specifications are in terms of input and output impedance, gain, frequency response characteristics and peak output voltages ultimately restricts the Q-point in a narrow window. It is difficult to derive this point without some intelligent guess and the following steps would work out for the given conditions. We will start to choose a Q-point to allow maximum output voltage swing

For the Common Collector configuration, the circuit diagram shown in CC Figure 1. The small signal equivalent model in CC Figure 3.

For this configuration, same steps are involved for the calculation of Rb1, Rb2 and R<sub>E</sub> with few minor changes. Note that  $R<sub>C</sub>$  is absent in this case

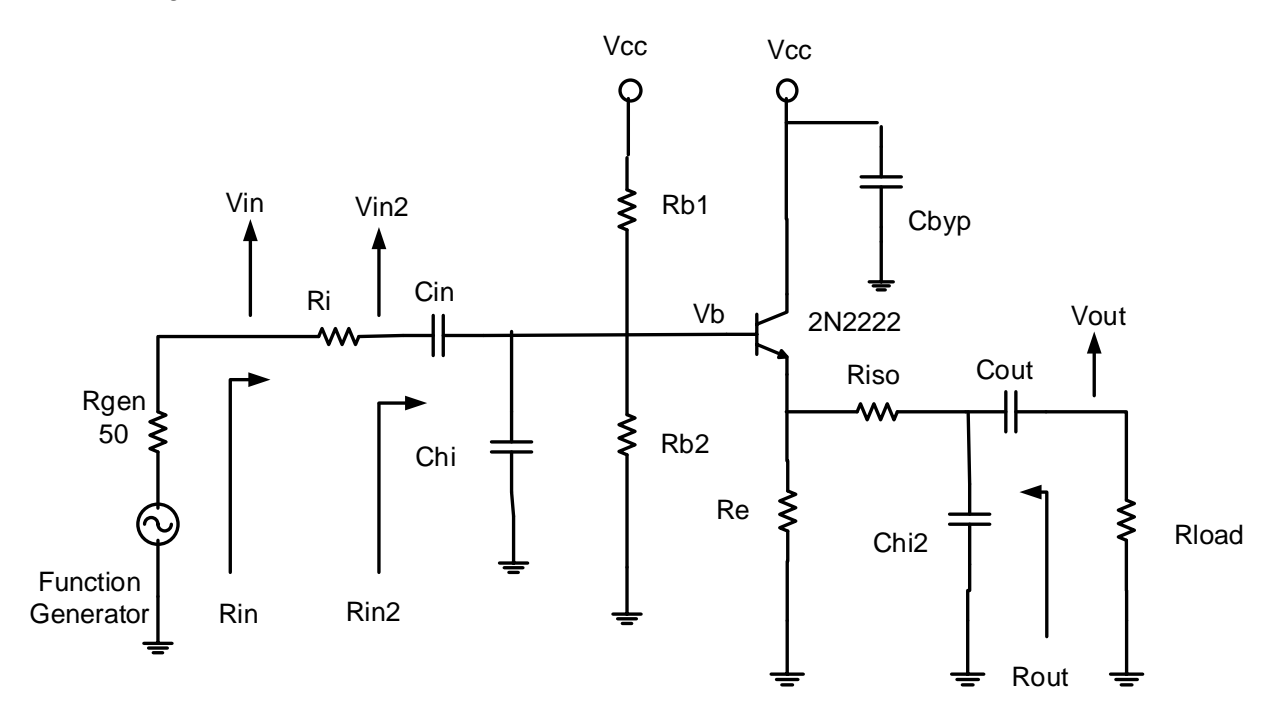

Figure 1: BJT Common Collector CC configuration

TEKTRONIX 571 Curve Tracer

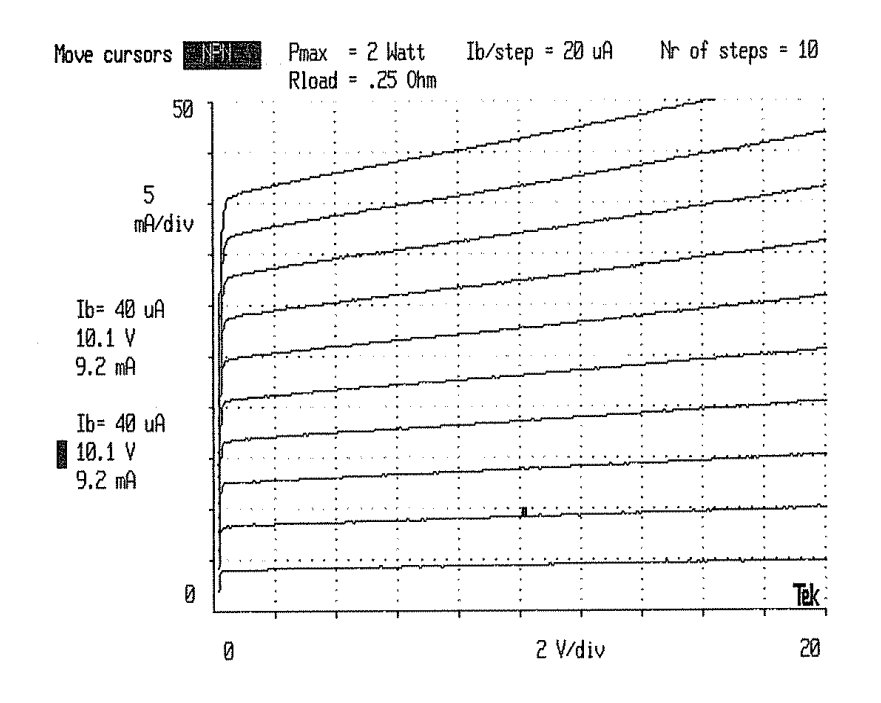

CC Figure 2: CC BJT curve.

#### **CC Part 1: Measure the device parameters**

#### **Step CC1.1: We need to estimate a Q-point to find an estimate for ro and gm.**

For the design of the amplifier, the 2 parameter values required are  $r_0$  and β. Derived from the transistor characteristics curve shown in CC Fig.2, one can set an approximate Q-point ( $V_{CE}$  and  $I<sub>C</sub>$ ) in the active region and measure ro and β. We will solve for V<sub>CE</sub> and estimate  $I<sub>C</sub>$ .

Solve for  $V_{CE}$  see below **Step CC2.1**. Use Vout peak to find  $I_{load}$  peak: Iload = Vout / Rload.

For an estimated I<sub>C</sub> Q-point use  $I_c \approx 2.6$  \* I<sub>load</sub> peak this is not the solution to your design Qpoint. We can use an estimated  $I_c$  because ro and β will not very much with small changes in Qpoint.

ro =  $\Delta V_{CE}$  /  $\Delta I_C$  the slope of a line thru the estimated Q-point

 $\beta = \Delta l_C / \Delta l_B$  measured around the estimated Q-point

Plot the estimated Q-point ( $V_{CE}$ , I<sub>C</sub>) on the BJT characteristics curve. From the curves CC Fig. 2 estimate V<sub>CE</sub>sat the point where the curve begins to flattens out  $\approx 0.2$ Vdc

## **CC Part 2: Find the Q-point**

## **Step CC2.1: Derive V<sup>E</sup> and VCE Q- point**

We will start with  $V_E(max)$  and  $V_E(min)$ .

 $V_{CE}$ sat = 0.2V

VoutEmitter = Vout +  $I_{Load}$  \* Riso The AC output voltage at the emitter.

 $V_E(max) = Vcc - V_{CE}sat - (VoutEmitter + 20%VoutEmitter)$ 

 $V_E$ (min) = VoutEmitter + 20% VoutEmitter

 $V_E = (V_E(max) + V_E(min)) / 2$  Midpoint  $V_E$  Q-point

 $V_{CE} = V_{CC} - V_{E}$  The  $V_{CE}$  Q-point

## **Step CC2.2: Now find the value of R<sup>E</sup> and I<sup>E</sup>**

The DC equation:  $V_E = R_E I_E$ The AC equation: VoutEmitter =  $i_e$  ( $R_E || r_o || (R_{Load} + Riso)$ ) Rewrite: VoutEmitter =  $i_e$  R<sub>E</sub> (r<sub>o</sub> || ( R<sub>L</sub> + Riso) )/ (R<sub>E</sub> + (r<sub>o</sub> || (R<sub>L</sub> + Riso)) Parallel resistance equation Substituting in  $V_E = i_e R_E$ Combined equation: VoutEmitter =  $V_E$  (r<sub>o</sub> || (R<sub>Load</sub> + Riso)) / (R<sub>E</sub> + (r<sub>o</sub> || (R<sub>Load</sub> + Riso))))

Solve for  $R_E$ ; Add 20% VoutEmitter t so the collector current is not set to an edge.

 $R_E = \frac{V_E}{V_{E} + 20}$  $\frac{v_E}{v_{\text{outEmitter}} + 20\%v_{\text{outEmitter}}}$  (r<sub>o</sub>  $\parallel$  R<sub>L</sub> + Riso) – (r<sub>o</sub>  $\parallel$  R<sub>L</sub> + Riso) Rearranged combined equation

Calculate  $I_E$ ,  $I_C$ , and  $r_{\pi}$  $I_E = V_E / R_E$ Ic = I<sub>E</sub> (β / (β + 1))

> $r_{\pi} = (\beta \text{ vt}) / I_{\text{C}}$  rπ is base to emitter resistance Hybrid Pie model. Where  $vt = kT/q$  at room temperature is  $vt \approx 26mV$ .

# **CC Part 3: Find Rb1, and Rb2. (2 Methods)**

**Method 1.**

**(Do not use Method 1 for your design.) Use step CC3.2**

#### **Step CC3.1: Calculate Rb1, Rb1. Based on I<sup>B</sup>**

We will set the current in the base bias resisters Rb1, and Rb2 lower then 10\*lb from CE keep the Rin to a higher value.

Irb1 =  $3^{\ast}I_B$  and Irb2 =  $2^{\ast}I_B$  Current thru the base bias resistors  $V_B = V_E + V_{BE}$  Q - point values  $Rb1 = (Vcc - Vb) / 3 I_B$  $Rb2 = Vb / 2 I_B$ 

Rb = Rb1 || Rb2 Base bias resistors.

# **Method 2**.

**(Use this Method)**

**Step CC3.2: Calculate Rb1, and Rb2 Based on the requested Rin Require Rin set to a given value.** Need Vcc, Vb, rπ, ro, β, Re, Rload, and Ib. Given Rin calculate Rin2.

Rin2 = Rin –Ri Solve Rin2 needed to Rin requirements.

Solve for Rb from Rin2 and Rbase.

Rbase =  $r_{\pi}$  + ( $\beta$  + 1) ((ro || R<sub>E</sub> || (Riso + Rload))) Impedance looking into BJT base at midband.

 $Rb = 1/((1 / Rin2) - (1 / Rbase))$  Solve for Rb from Rin2, and Rbase to meet Rin requirements.

Find Rb1 first then Rb2

 $Rb1 = \sqrt{CC}/((\sqrt{b}/Rb) + lb)$  Solve for Rb1.

 $Rb2 = Vb / ((Vcc - Vb) /Rb1) - lb)$  Solve Rb2 from Vb and current thru Rb2: Irb2 = Ir<sub>b1</sub> – Ib

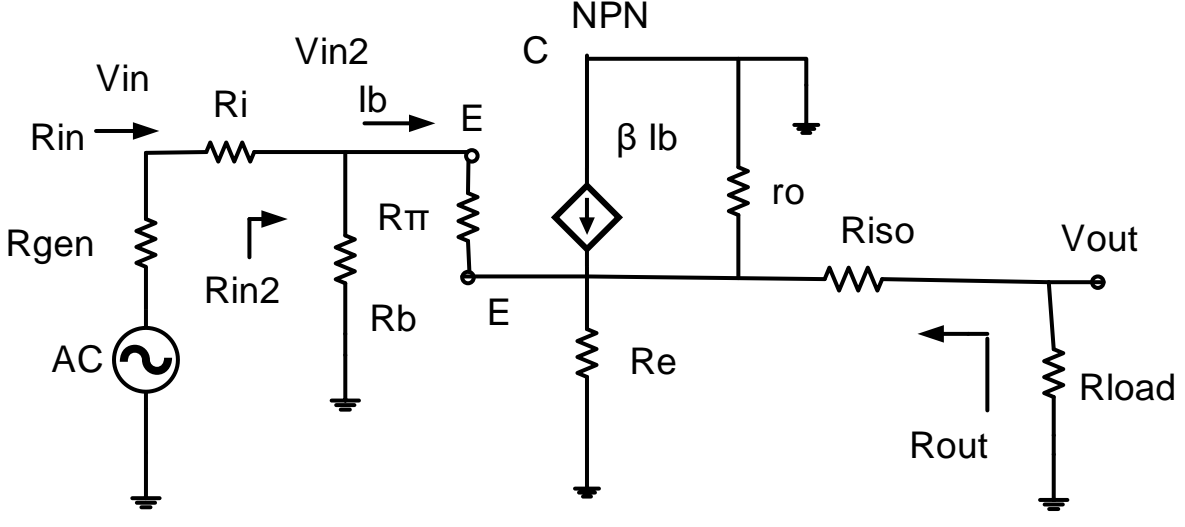

CC Figure 3: Small signal equivalent model for common collector model

## **CC Part 4: Calculate Rin, Rout, Av, and Ai**

## **Step CC4.1: Input Impedance:**

 $Rb = Rb1 || Rb2$ 

Rbase =  $r_{\pi}$  + ( $\beta$  + 1) ((ro || R<sub>E</sub> ||(Riso + Rload))) Impedance looking into BJT base.

 $Rin2 = Rb || Rbase$ 

 $\text{R}$  = Rin2 + Ri Note: Ri is the resistor in the input used as a shunt to measure input current.

## **Step CC4.2: Output Impedance**

RemitterBase is the impedance looking in the BJT emitter towards the base.

RemitterBase =  $(r_\pi + Rb || (Ri + Rgen)) / (\beta + 1)$ 

Rout =  $(R<sub>E</sub> ||$  ro  $||$  RemitterBase) + Riso

#### **Step CC4.3: Derivation of Av Voltage Gain**

#### **Av is positive: Vout is not inverted.**

Referring to CC Fig.3, let us find Av = Vout / Vin which would be a key step in calculating Av.

Rbase =  $r_{\pi}$  + ( $\beta$  + 1) ((ro || R<sub>E</sub> || (Riso + Rload))) Impedance looking into BJT base.

 $Rb = Rb1 || Rb2$ 

 $Rin2 = Rb$  || Rbase

 $\text{R}$ in = Ri + Rin2

RemitterBase =  $(r_{\pi} + Rb || (Ri + Rgen)) / (\beta + 1)$  Impedance looking into the BJT emitter towards the Base.

Rout =  $(R<sub>E</sub> ||$  ro  $||$  RemitterBase) + Riso

AC Voltage at the emitter.

AC voltage VoutEmitter = ie (RE  $\parallel$  ro  $\parallel$  (Riso + Rload))

AC voltage VoutEmitter =  $(\beta + 1)$  ib (RE || ro || (Riso + Rload))

Voltage across the load resistor Vout = VoutEmitter  $*$  (Rload / (Rload +Riso))

AC voltage Vout =  $(\beta + 1)$  i<sub>b</sub> (R<sub>E</sub> || ro || (Riso + Rload)) \* (Rload / (Rload + Riso))

AC Voltage at the function generator  $V$ in = Vin2 (Rin / Rin2)

AC Voltage at the base  $V\ln 2 = V_{BE} + V\text{outEmitter}$ 

Vin2 = Rπ i<sub>b</sub> + i<sub>b</sub> (β +1) (R<sub>E</sub> || ro || (Rload + Riso)) = i<sub>b</sub> (Rπ + (β+1) (Rs || ro || (Rload +Riso)))

Av2 = Vout / Vin2 = (β+ 1) i<sub>b</sub> (R<sub>E</sub> || ro || (Rload + Riso)) / i<sub>b</sub> (Rπ + (β+1) (R<sub>E</sub> || ro || (Rload + Riso)))

Vin = Vin2 (Rin / Rin2) Voltage divider Vin to Vin2

Need Vout to find Av.

Vout = VoutEmitter \* (Rload / (Rload +Riso)) Voltage divider VoutEmitter to Vout

Or rewriting VoutEmitter = Vout \* ((Rload +Riso) / Rload) Find VoutEmitter from Vout.

Av = Vout / Vin = (Rin2 / Rin) (Rload /(Rload + Riso)) (β+ 1) i<sub>b</sub> (R<sub>E</sub> || ro || (Rload + Riso)) / i<sub>b</sub> (Rπ + (β+1) ( $R_E$  || ro || (Rload + Riso)))

Canceling out  $i<sub>b</sub>$  and including the factor for Vin2 to Vin gives

# **This is the final equation for Av = Vout / Vin Av is positive: Vout is not inverted**

#### **Calculation of the Av.**

Av = (Rin2 / Rin) (Rload /(Rload + Riso)) (β + 1) (R<sub>E</sub> || ro || (Rload + Riso)) / (Rπ + (β+1) (R<sub>E</sub> || ro  $||$  (Rload + Riso)))

Thus, the voltage gain should be close to 1. Hence, the output follows the input. So, the Common Collector configuration is also known as an Emitter follower.

#### **Step CC4.4: Calculation of the Ai Current Gain**

$$
Ai = \frac{Iload}{Iin} = \frac{Vout/_{Rload}}{Vin/_{Rin}} = Av \frac{Rin}{Rload}
$$

## **Step CC4.5: Power gain**

 $G =$  Pout / Pin = Vout \* Iload / Vin \* Iin = Av \* Ai In decibels  $G_{dB} = 10log (Av * Ai)$ 

# **Step CC4.6: Vin and Voc of Vgen**

Input signal level need to produce the required output voltage.  $Vin = Vout / Av$ 

The open circuit voltage of the generator to produce the required output voltage. Because of Voltage divider because the output impedance of the Rgen =  $50\Omega$ 

 $Vgen = Vin (Rgen + Rin) / Rin$ 

Use this value in LTspice and the laboratory Function generator.

# **CC Part 5: Frequency response.**

The capacitor values can be calculated as before (CE amp), the only difference being  $n = 2$  for low pass calculations since we are using two capacitors instead of 3.

With the Q-point being set after the sequence of steps, we can go for the selection of capacitors and finally connect the signal generator at input and measure the output amplified waveform.

**Step CC5.1:** Low frequency cut off. F<sub>L</sub>

First we will select Cin, and Cou*<sup>t</sup>*which jointly would set the roll-off beyond the lower cut-off frequency. Set any frequency within the range as your lower cut-off frequency and let us call it f<sub>L</sub>. Two capacitors will introduce 2 zeros in the transfer function of the system. Because we will set 2 pole at the same frequency we must use the Band Width Shrinkage factor.

BWshrinkage = 
$$
\sqrt{2^{\frac{1}{n}} - 1}
$$
 n = 2

Where n is the number of zeros for low frequency breakpoints at same frequency. Setting 2 frequencies equal, we will, multiply the  $F<sub>L</sub>$  by the Band Width Shrinkage factor

$$
f_{\text{Cin}} = f_{\text{Cout}} = f_L \sqrt{2^{1/2} - 1}
$$

Find the C for each breakpoint  $f_{\text{Cin}}$ , and  $f_{\text{Cout}}$ , where  $n = 2$ .

$$
C = \frac{1}{2\pi f_C \left(R \text{ seen by } C\right)}
$$

Where C is the capacitor that sets the breakpoint  $f_{\text{C}in}$ , and  $f_{\text{C}out}$ 

R is the Thevenin equivalent resistance seen by the capacitor.

## **Step CC 5.2:** High frequency cut off. F<sub>H</sub>

Chi, and Chi2 on the contrary, sets the high cut-off frequency  $f_H$  which is to be set from the specified range. Where  $n = 2$  the number of high frequency break points at the same frequency.

In this case because Chi, and Ch2 are set to the same break point. We must use the band shrinkage factor with  $n = 2$ . We need only to find a two poles at  $F_h$  / bandshrinage =  $f_{\text{chi}} = f_{\text{ch2}}$ to set the high frequency cutoff.

Setting the 2 high frequencies break point equal, we will, divide the Fh (high frequency cutoff desired) by the Band Width Shrinkage factor

Set Fchi = Fchi 2 = Fh /  $\sqrt{2^{1/2}-1}$ Rbase =  $r_{\pi}$  + (( $\beta$  + 1) \* (ro || R<sub>E</sub> || (Rload + Riso))) Impedance looking into BJT base.  $Rb = Rb1$  ||  $Rb2$  $Rin2 = Rb$  || Rbase

R seen by  $C_{hi}$   $R_{Chi} = (Rgen + Ri) || Rin2$ 

 $C_{\text{hi}} =$ 1 2πf<sub>Chi</sub> (R seen by C<sub>hi</sub>)

R seen by  $C_{hiz}$   $R_{Chi2}$  = Rout || Rload

 $C_{h12} =$ 1 2πf<sub>Chi2</sub> (R seen by C<sub>hi2</sub>)

The following table enlists the particular expressions.

Thevenin equivalent resistance seen by the capacitor.

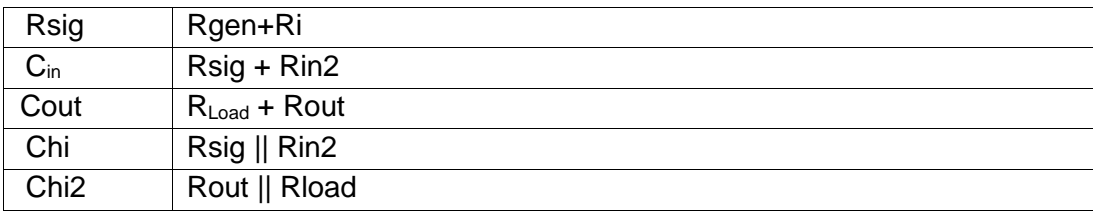

CC Table 1: Resistance Seen By Capacitors